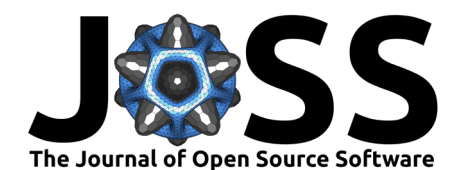

# <sup>1</sup> TopSearch: a Python package for topographical

- analysis of machine learning models and physical
- systems

<sup>6</sup> **Summary**

- Luke Dicks  $\bullet^1$  and Edward O. Pyzer-Knapp  $\bullet^1\P$ 4
- <sup>5</sup> **1** IBM Research Europe, Hartree Centre, Daresbury, United Kingdom ¶ Corresponding author

#### **DOI:** [10.xxxxxx/draft](https://doi.org/10.xxxxxx/draft)

#### **Software**

- [Review](https://github.com/openjournals/joss-reviews/issues/6711) C
- [Repository](https://github.com/IBM/topography-searcher) C
- [Archive](https://doi.org/)

# Editor: [Chris Vernon](https://energyenvironment.pnnl.gov/staff/staff_info.asp?staff_num=1834) C<sup>®</sup>

#### **Reviewers:**

- [@ml-evs](https://github.com/ml-evs)
- [@lbl59](https://github.com/lbl59)

**Submitted:** 03 April 2024 **Published:** unpublished

#### **License**

Authors of papers retain copyright<sup>8</sup> and release the work under a Creative Commons Attribution 4.0 International License (CC BY 4.0).

- <sup>7</sup> Machine learning (ML) is now ubiquitous in all scientific fields, but there remains a significant challenge to understanding and explaining model performance (Angelov et al., 2021; [Zhang et](#page-4-0) al., 2021). Therefore, there is increasing interest in applying methods from other scientific <sup>10</sup> disciplines (e.g. physics and biology) to improve the performance and explainability of machine 11 learning algorithms (Hassabis et al., 2017; Karniadakis et al., 2021). One methodology that has <sup>12</sup> proved useful to understand machine learning performance is the energy landscape framework
- 13 from chemical physics (Wales, 2003).

 $14$  The energy landscape framework is a set of algorithms that map the topography of continuous 15 surfaces by their stationary points. The topography is encoded as a weighted graph [\(Noé](#page-3-2)  $16$  & Fischer, 2008) and in application to potential energy surfaces all physical properties of  $17$  a system can be extracted from this graph (Swinburne & Wales, 2020). Examples of the methodology applied to potential energy surfaces explain physical phenomena for proteins (Röder et al., 2019), small molecules (Matysik et al., 2021), atomic clusters [\(Csányi et al.,](#page-2-1) 2023) and crystalline solids (Pracht et al., 2023).

**CONSIS[T](#page-2-0) 1** and Edward O. Pyzer-Knapp <sup>0.1</sup><br>
1 IBM Research Europe, Hartree Centre, [D](#page-3-8)aresbury, United Kingdom **4** Corresponding author<br>
1 and [R](#page-3-4)esearch Europe, Hartree Centre, Daresbury, United Kingdom **4** Corresponding au <sup>21</sup> Since the energy landscape framework is applicable to any given continuous surface, the <sub>22</sub> methodology can also be applied to a wide range of machine learning algorithms through <sub>23</sub> the corresponding loss function surface. Fitting of a machine learning model usually aims to  $24$  locate low-valued or diverse solutions, and an understanding of the solution space topography <sup>25</sup> explains model reproducibility and performance. Leveraging the energy landscape framework <sup>26</sup> the performance and reliability of neural networks (Niroomand et al., 2022), Gaussian processes <sup>27</sup> (Niroomand et al., 2023) and clustering algorithms (Dicks & Wales, 2022, 2023; [Wu et al.,](#page-4-2) 28 2023) has been explored. Moreover, it has been used to explain the effect of dataset roughness 29 on ML model performance (Dicks et al., 2024). A tutorial review of different applications is given in Niroomand et al. (2024).

### <sup>31</sup> **Statement of need**

32 The topsearch Python package provides a rapid prototyping software for application of the <sup>33</sup> energy landscape framework. It contains the functionality to be used for both potential energy 34 surfaces and the loss function surfaces of varied machine learning models.

35 There is limited software for explicitly analysing the topography of loss function surfaces. These

- <sup>36</sup> surfaces are considered implicitly when optimising an ML model through local minimisation,
- 37 but none attempt to capture global topographical features of the parameter space. There
- 38 is significantly more software for analysing potential energy surfaces, the majority of which
- <sup>39</sup> approximate topographical features indirectly. Popular examples that aim to explore diverse
- 40 regions of the surface through enhanced sampling are PyEMMA [\(Scherer et al., 2015\)](#page-3-11) and

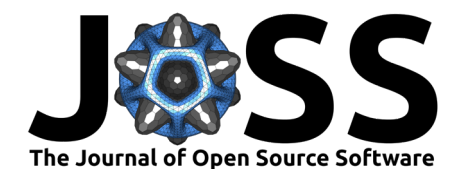

- <sup>41</sup> large molecular simulation suites such as LAMMPS [\(Thompson et al., 2022\)](#page-4-3), GROMACS
- <sup>42</sup> [\(Abraham et al., 2015\)](#page-2-4), and AMBER [\(Case et al., 2023\)](#page-2-5) the simulations of which can be
- 43 simplified using PLUMED [\(Tribello et al., 2014\)](#page-4-4). Explicit location of topographical features,
- <sup>44</sup> such as stationary points, is more common in quantum chemistry and can be performed by
- 45 [s](#page-3-14)oftware such as VTST [\(Henkelman, 2018\)](#page-3-12), PASTA [\(Kundu et al., 2018\)](#page-3-13), PyMCD [\(Lee et](#page-3-14)
- 46 [al., 2023\)](#page-3-14) and ORCA [\(Neese et al., 2020\)](#page-3-15). The explicit computation of topography using the 47 energy landscape framework has several advantages for application to machine learning and
- <sup>48</sup> none of the above software contains all the required functionality.
- <sup>49</sup> Current leading tools for applying the energy landscape framework are the suite of FORTRAN
- <sup>50</sup> programs: GMIN (D. J. Wales, 2024a) OPTIM (D. J. Wales, 2024b) and PATHSAMPLE [\(D. J.](#page-2-8)
- <sup>51</sup> Wales, 2024c). This software implements almost all functionality described within the energy
- <sup>52</sup> landscape literature and, being written in a compiled language, is highly performant. Whilst a <sub>53</sub> clear choice for production work where performance is critical, it is not without limitations
- <sup>54</sup> for rapid prototyping. The user requires a detailed understanding of, and to pass information
- <sub>55</sub> between, three large distinct pieces of software. There is a Python wrapper, pylfl [\(Niroomand,](#page-3-16)
- <sup>56</sup> 2023), which simplifies their use, but does not remove the limitation of multiple programs that
- $57$  all require a detailed understanding. Furthermore, the software suite contains limited support
- <sup>58</sup> for machine learning models, and addition of new models is challenging and time-consuming
- <sup>59</sup> due to a lack of implementations of ML libraries in FORTRAN. Therefore, there is a need for a
- <sup>60</sup> single software that performs the energy landscape framework for both ML and physics, which
- 61 integrates seamlessly with ML libraries, thus enabling rapid prototyping in this domain.
- o current example, too is a relative the proportion to the same of the same of the same of the same of the same of the same of the same of the same of the same of the same of the base and the control of the control of th  $62$  topsearch replaces the functionality of the FORTRAN software suite in a single software 63 package, reducing the need for data transfer and subsequent parameterisation and setup. The <sup>64</sup> package, written entirely in Python, contains additional novel functionality for machine learning, <sup>65</sup> and due to the prevalence of Python in machine learning further new models can be included
	- <sup>66</sup> quickly and easily. Furthermore, the implementation is significantly shorter, containing less
	- 67 than a hundredth of the lines of code; enabling faster developer onboarding.

## <sup>68</sup> **Applications**

- 69 The Github repository (https://github.com/IBM/topography-searcher) contains examples for <sup>70</sup> varied applications, which are listed in turn below.
- $71$  example\_function This folder contains examples for mapping the surface topography  $72$  of an arbitrary function. The examples provide an introduction to the methodology, and <sup>73</sup> illustrate the major code functionality. Application to two-dimensional functions allows <sup>74</sup> direct visualisation of the surfaces, which makes clear the topographical analysis.
- $75$  dataset\_roughness Illustration of the novel code application to quantify dataset  $76$  roughness (Dicks et al., 2024). This analysis can uniquely explain and predict ML  $77$  regression performance both globally and locally, even in the absence of training data.
- $78$  Atomic and molecular systems require significant additional functionality. However, the <sup>79</sup> examples illustrate that the scripts remain remarkably similar.
- 80 atomic An example that performs exploration of the potential energy surface of a small 81 atomic cluster.
- $82$  **•** molecular These examples illustrate how to explore the potential energy surfaces of 83 small molecules using quantum chemistry.
- 84 This list of examples does not form an exhaustive set of use cases. Previous applications of 85 this methodology, which will also be possible using topsearch, are protein and nucleic acids
- <sup>86</sup> potential energy surfaces and Gaussian process, neural network and clustering loss function 87 surfaces. Moreover, there are many additional machine learning models that could be analysed,
- 88 and the Python implementation allows for their rapid inclusion.

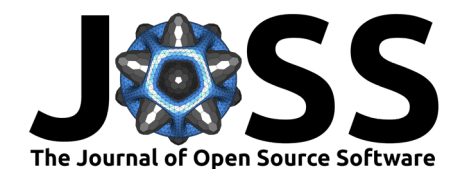

### **Conclusions**

 The topsearch Python package fulfils the need for a rapid prototyping and analysis tool for the energy landscape framework that can be applied to both physics and machine learning models. This software is significantly more lightweight than existing solutions; a large reduction 93 in code and integration in a single piece of software ensures the Python implementation is significantly easier to develop. Moreover, the package provides a simpler interface for accessing the functionality, and in tandem with detailed examples, results in a shallower learning curve for use within diverse applications. Lastly, the software is unique in the amount of machine 97 learning models that can be explored and and can easily be extended with existing Python implementations. Our aim is that this software package will aid diverse researchers from computer science to chemistry by providing a simple solution for application of the energy

landscape framework.

### **Acknowledgements**

102 LD and EOP-K would like to acknowledge the financial support of the Hartree National Centre for Digital Innovation – a collaboration between the Science and Technology Facilities Council and IBM. The authors would also like to thank Nicholas Williams, Matthew Wilson, Nicolas Galichet and Vlad Cărare for their helpful feedback as early users of the package.

### **References**

<span id="page-2-4"></span> Abraham, M. J., Murtola, T., Schulz, R., Páll, S., Smith, J. C., Hess, B., & Lindahl, E. (2015). GROMACS: High performance molecular simulations through multi-level parallelism from 109 laptops to supercomputers. SoftwareX, 1, 19–25. [https://doi.org/10.1016/j.softx.2015.06.](https://doi.org/10.1016/j.softx.2015.06.001) 110 001

- <span id="page-2-8"></span><span id="page-2-7"></span><span id="page-2-6"></span><span id="page-2-5"></span><span id="page-2-3"></span><span id="page-2-2"></span><span id="page-2-1"></span><span id="page-2-0"></span> Angelov, P. P., Soares, E. A., Jiang, R., Arnold, N. I., & Atkinson, P. M. (2021). Explainable **artificial intelligence: an analytical review.** Wiley Interdiscip. Rev.: Data Min. Knowl. Discov., 11, e1424. https://doi.org/10.1002/widm.1424
- we interprenetations. Our aim is that this software package will add diverse researches to computer science obenistry by providing a simple solution for application of the end of the and the computer science to chemistry Case, D. A., Aktulga, H. M., Belfon, K., Ben-Shalom, I. Y., Berryman, J. T., Brozell, S. R., Cerutti, D. S., III, T. E. C., Cisneros, G. A., Cruzeiro, V. W. D., Darden, T. A., Forouzesh, N., Giambaşu, G., Giese, T., Gilson, M. K., Gohlke, H., Goetz, A. W., Harris, J., Izadi, S., … Kollman, P. A. (2023). AMBER 2023. https://ambermd.org/doc12/Amber23.pdf
	- Csányi, G., Morgan, J. W. R., & Wales, D. J. (2023). Global analysis of energy landscapes 119 for materials modeling: a test case for C60. J. Chem. Phys., 159, 104107. [https:](https://doi.org/10.1063/5.0167857) 120 //doi.org/10.1063/5.0167857
	- D. J. Wales. (2024a). GMIN: A program for basin-hopping global optimisation, basin-sampling, 122 and parallel tempering. https://www-wales.ch.cam.ac.uk/GMIN/
	- D. J. Wales. (2024b). *OPTIM: A program for geometry optimisation and pathway calculations.* <http://www-wales.ch.cam.ac.uk/OPTIM/>
	- 125 D. J. Wales. (2024c). PATHSAMPLE: A program for generating connected stationary point databases and extracting global kinetics. <http://www-wales.ch.cam.ac.uk/PATHSAMPLE/>
	- Dicks, L., Graff, D. E., Jordan, K. E., Coley, C. W., & Pyzer-Knapp, E. O. (2024). A 128 physics-inspired approach to the understanding of molecular representations and models. Mol. Syst. Des. Eng. <https://doi.org/10.1039/D3ME00189J>
	- 130 Dicks, L., & Wales, D. J. (2022). Elucidating the solution structure of the  $K$ -means cost 131 function using energy landscape theory. J. Chem. Phys., 156, 054109. [https://doi.org/10.](https://doi.org/10.1063/5.0078793) [1063/5.0078793](https://doi.org/10.1063/5.0078793)

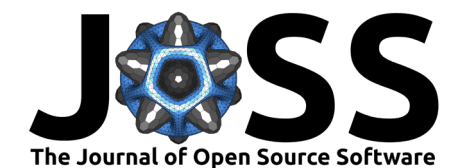

- <span id="page-3-9"></span>133 Dicks, L., & Wales, D. J. (2023). Evolution of  $K$ -means solution landscapes with the addition of dataset outliers and a robust clustering comparison measure for their analysis. arXiv. <https://doi.org/10.48550/arXiv.2306.14346>
- <span id="page-3-0"></span> Hassabis, D., Kumaran, D., Summerfield, C., & Botvinick, M. (2017). Neuroscience-inspired artificial intelligence. Neuron, 95, 245-258. <https://doi.org/10.1016/j.neuron.2017.06.011>
- <span id="page-3-12"></span>138 Henkelman, G. (2018). VTST tools. <https://vtstools.readthedocs.io/en/latest/index.html>
- <span id="page-3-14"></span><span id="page-3-13"></span><span id="page-3-1"></span> Karniadakis, G. E., Kevrekidis, I. G., Lu, L., Perdikaris, P., Wang, S., & Yang, L. (2021). 140 Physics-informed machine learning. Nat. Rev. Phys., 3, 422–440. [https://doi.org/10.](https://doi.org/10.1038/s42254-021-00314-5) 1038/s42254-021-00314-5
- <span id="page-3-16"></span><span id="page-3-15"></span><span id="page-3-11"></span><span id="page-3-10"></span><span id="page-3-8"></span><span id="page-3-7"></span><span id="page-3-6"></span><span id="page-3-5"></span><span id="page-3-4"></span><span id="page-3-3"></span><span id="page-3-2"></span>10.38/s42254-021-00314-5<br>
In Kind, S., Battachigies, S., Lee, S.-C., & Jain, M. (2018). PAS[T](https://doi.org/10.1021/acs.jpcc.1c09120)A: Python Algorithm<br>
26 Kinding Transition stAtes. Comput. Phys. Commun, 233, 201-206. https://olo.org<br>
10.106/.)-pc.2018. 00.026 Kundu, S., Bhattacharjee, S., Lee, S.-C., & Jain, M. (2018). PASTA: Python Algorithms for Searching Transition stAtes. Comput. Phys. Commun., 233, 261–268. [https://doi.org/10.](https://doi.org/10.1016/j.cpc.2018.06.026) 1016/j.cpc.2018.06.026
	- Lee, K., Kim, J. H., & Kim, W. Y. (2023). pyMCD: Python package for searching transition 146 states via the multicoordinate driven method. Comput. Phys. Commun., 291, 108831. https://doi.org/10.1016/j.cpc.2023.108831
	- Matysik, S. C., Wales, D. J., & Jenkins, S. J. (2021). Rotational dynamics of desorption: 149 methane and ethane at stepped and kinked platinum surfaces. J. Phys. Chem. C, 125, 27938–27948. https://doi.org/10.1021/acs.jpcc.1c09120
	- Neese, F., Wennmohs, F., Becker, U., & Riplinger, C. (2020). The ORCA quantum chemistry program package. J. Chem. Phys., 152, 224108. <https://doi.org/10.1063/5.0004608>
	- 153 Niroomand, M. P. (2023). pylfl. https://pypi.org/project/pylfl/
	- Niroomand, M. P., Cafolla, C. T., Morgan, J. W. R., & Wales, D. J. (2022). Characterising 155 the area under the curve loss function landscape. Mach. Learn.: Sci. Tech., 3, 015019. https://doi.org/10.1088/2632-2153/ac49a9
	- Niroomand, M. P., Dicks, L., Pyzer-Knapp, E. O., & Wales, D. J. (2023). Physics inspired 158 approaches to understanding Gaussian processes.  $arXiv$ . [https://doi.org/10.48550/arXiv.](https://doi.org/10.48550/arXiv.2305.10748) 2305.10748
	- Niroomand, M. P., Dicks, L., Pyzer-Knapp, E. O., & Wales, D. J. (2024). Insights into machine learning models from chemical physics: an energy landscapes approach (EL for ML). Digital Discovery. https://doi.org/10.1039/D3DD00204G
	- Noé, F., & Fischer, S. (2008). Transition networks for modelling the kinetics of conformational 164 change in macromolecules. Curr. Opin. Struct. Biol., 18, 154-162. [https://doi.org/10.](https://doi.org/10.1016/j.sbi.2008.01.008) 1016/j.sbi.2008.01.008
	- Pracht, P., Morgan, J. W. R., & Wales, D. J. (2023). Exploring energy landscapes for 167 solid-state systems with variable cells at the extended tight-binding level. J. Chem. Phys., 159, 064801. https://doi.org/10.1063/5.0159367
	- Röder, K., Joseph, J. A., Husic, B. E., & Wales, D. J. (2019). Energy landscapes for 170 proteins: from single funnels to multifunctional systems. Adv. Theory Simul., 2, 1800175. <https://doi.org/10.1002/adts.201800175>
	- 172 Scherer, M. K., Trendelkamp-Schroer, B., Paul, F., Pérez-Hernández, G., Hoffmann, M., 173 Plattner, N., Wehmeyer, C., Prinz, J.-H., & Noé, F. (2015). PyEMMA 2: A software 174 package for estimation, validation, and analysis of Markov models. J. Chem. Theory Comput., 11, 5525–5542. <https://doi.org/10.1021/acs.jctc.5b00743>
	- Swinburne, T. D., & Wales, D. J. (2020). Defining, calculating and converging observables 177 of a kinetic transition network. J. Chem. Theory Comput., 16, 2661-2679. [https:](https://doi.org/10.1021/acs.jctc.9b01211) [//doi.org/10.1021/acs.jctc.9b01211](https://doi.org/10.1021/acs.jctc.9b01211)

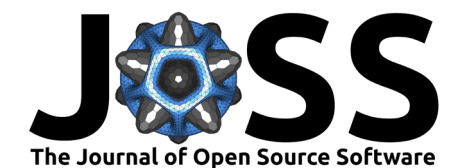

- <span id="page-4-3"></span><sup>179</sup> Thompson, A. P., Aktulga, H. M., Berger, R., Bolintineanu, D. S., Brown, W. M., Crozier, P.
- <sup>180</sup> S., Veld, P. J. in 't, Kohlmeyer, A., Moore, S. G., Nguyen, T. D., Shan, R., Stevens, M. J.,
- <sup>181</sup> Tranchida, J., Trott, C., & Plimpton, S. J. (2022). LAMMPS a flexible simulation tool
- 182 for particle-based materials modeling at the atomic, meso, and continuum scales. Comput.
- <sup>183</sup> Phys. Commun., 271, 10817. <https://doi.org/10.1016/j.cpc.2021.108171>
- <span id="page-4-4"></span><sup>184</sup> Tribello, G. A., Bonomi, M., Branduardi, D., Camilloni, C., & Bussi, G. (2014). PLUMED 185 2: New feathers for an old bird. Comput. Phys. Commun., 185, 604-613. [https:](https://doi.org/10.1016/j.cpc.2013.09.018) 186 [//doi.org/10.1016/j.cpc.2013.09.018](https://doi.org/10.1016/j.cpc.2013.09.018)
- <span id="page-4-2"></span><span id="page-4-1"></span><span id="page-4-0"></span>187 Wales, D. J. (2003). Energy Landscapes. Cambridge University Press. [https://doi.org/10.](https://doi.org/10.1017/CBO9780511721724) 188 1017/CBO9780511721724
- $\frac{1017}{(2609780511721724}$ <br>
as Wu, N. Dicks, L., & Valets, D. J. (2023). Archetyped solution spaces for clustering<br>
we expression datasets in identication of cance subspects arXiv. https://ol.org/10.48<br>
w. arXiv.2305.17 <sup>189</sup> Wu, Y., Dicks, L., & Wales, D. J. (2023). Archetypal solution spaces for clustering gene <sup>190</sup> expression datasets in identification of cancer subtypes.  $arXiv$ . [https://doi.org/10.48550/](https://doi.org/10.48550/arXiv.2305.17279) <sup>191</sup> arXiv.2305.17279
	- <sup>192</sup> Zhang, Y., Tiňo, P., Leonardis, A., & Tang, K. (2021). A survey on neural network 193 interpretability. IEEE Trans. Emerg. Top. Comput. Intell., 5, 726-742. [https:](https://doi.org/10.1109/TETCI.2021.3100641) <sup>194</sup> //doi.org/10.1109/TETCI.2021.3100641